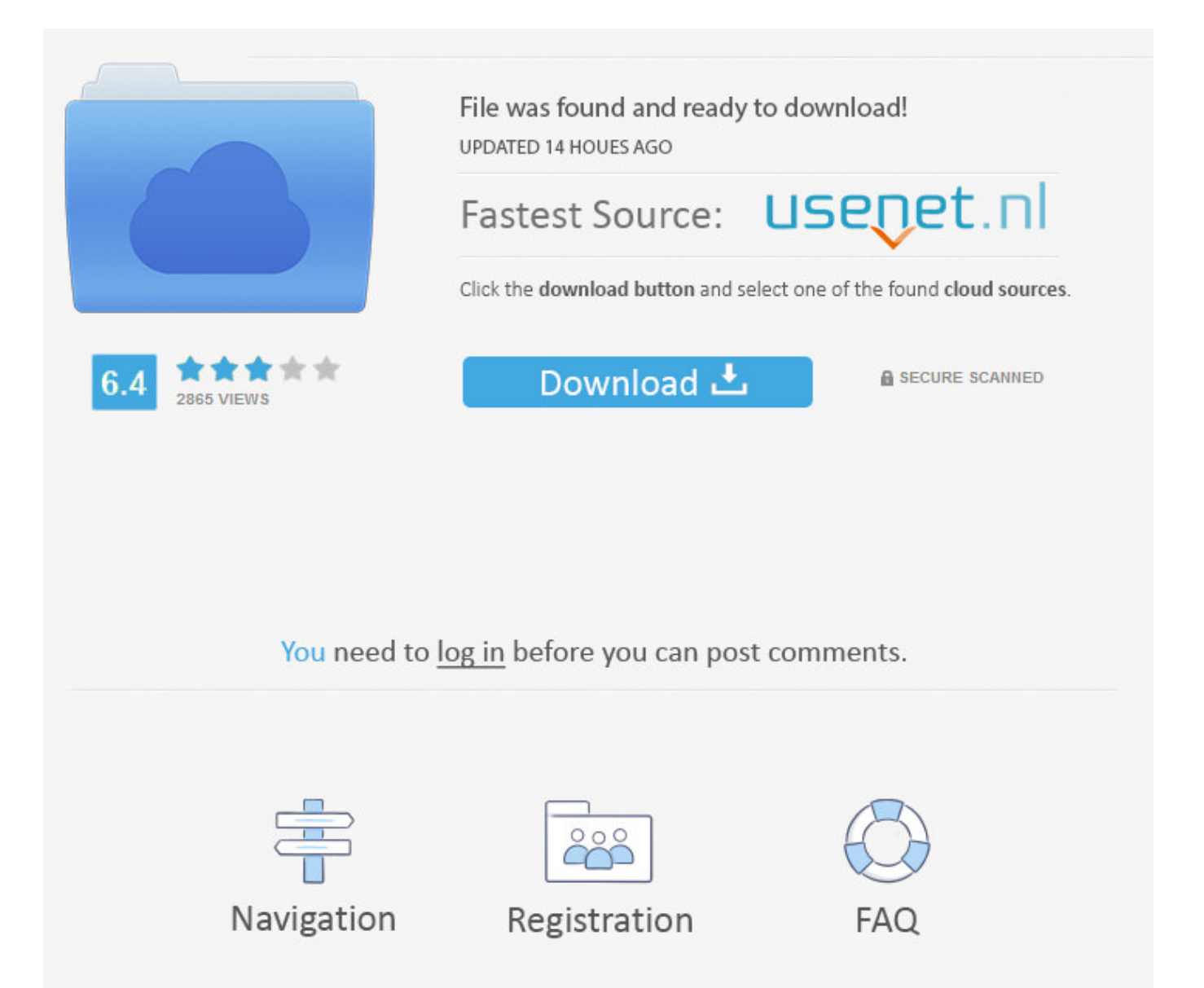

Compile Error Error In Loading Dll Vb6 ->->->-> [DOWNLOAD](http://picfs.com/181m83)

Cause Of "Error In Loading DLL . good but now i got a box labeled "Microsoft Visual Basic" saying "Error in loading DLL" and the macro . "Compile Error: .Excel VBA: Error in loading DLL? . Best Answer: from VBE (Visual Basic Editor) click .Why Compile VBA to VB.NET? Well, for a load of . Make sure to fix any compilation errors; Compile VBA . The VBA Compiler Add-In produces a .NET DLL which is .Office VBA Reference Language Reference VBA Error in loading DLL (Error 48) . 64-Bit Visual Basic for Applications Overview. . Compile